## Folgende Konfigurationen sind möglich:

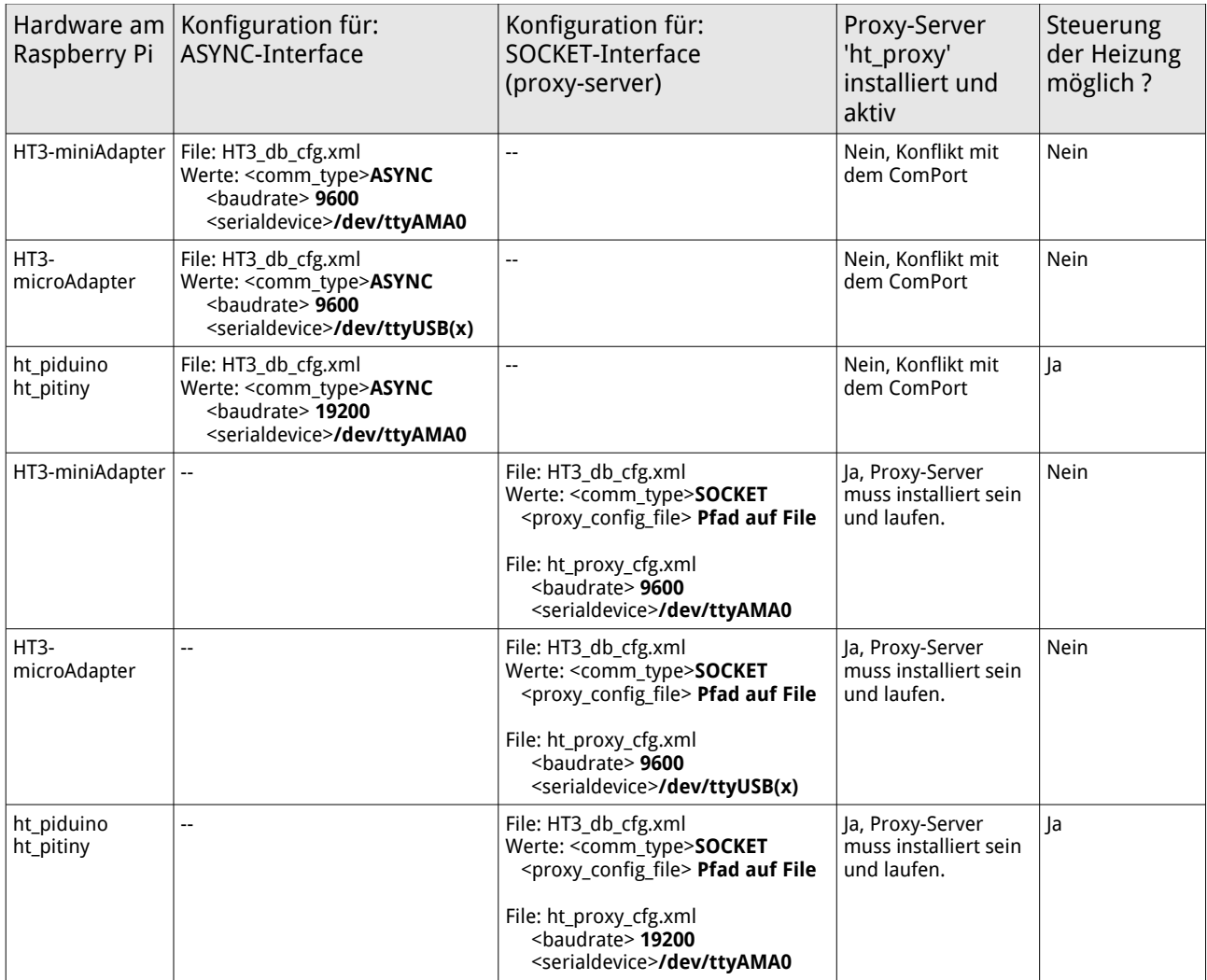